# **UNIVERSIDAD AUTONOMA "JUAN MISAEL SARACHO" FACULTAD DE CIENCIAS Y TECNOLOGIA CARRERA DE INGENIERIA INFORMATICA**

**TRABAJO DE GRADO**

**Mejoramiento de la Administración en los Colegios de Profesionales con el uso de herramientas Web 2.0.**

**Por:**

#### **MARIANELA ALEX SOLIZ**

Trabajo Final presentado a consideración de la UNIVERSIDAD AUTONOMA "JUAN MISAEL SARACHO", como requisito para optar al grado académico de Licenciatura en Ingeniería Informática.

> Abril del 2010 Tarija - Bolivia

El Tribunal Calificador del presente trabajo final, no se solidariza, no se solidariza con la forma, términos, modos y expresiones vertidas en el trabajo, siendo las mismas únicamente responsabilidad del autor.

## **PENSAMIENTO**

Para crear cualquier cosa o situación primero tienes que creer que lo lograras, si ya te lo creíste despreocúpate porque ya está hecho.

#### **DEDICATORIAS**

A Dios quien siempre ha estado conmigo en todo momento, iluminándome, guiándome y protegiéndome.

A mi querida madre, que se la jugó por mí desde siempre.

#### **AGRADECIMENTOS**

A Dios, que es la luz que ilumina mi vida.

A mi familia por apoyarme y creer en mí.

A la Ing. Silvana Paz, al Ing. Omar Choque y en especial al Ing. Efraín Torrejón por guiarme en el desarrollo de mi proyecto.

A todas las y los docentes de los que tuve el agrado de ser su alumna, gracias por los conocimientos impartidos.

A mis amigas y amigos que estuvieron conmigo en los buenos y malos momentos.

A todos en general gracias por existir.

# **INDICE GENERAL**

 $\bar{\rm L}$ 

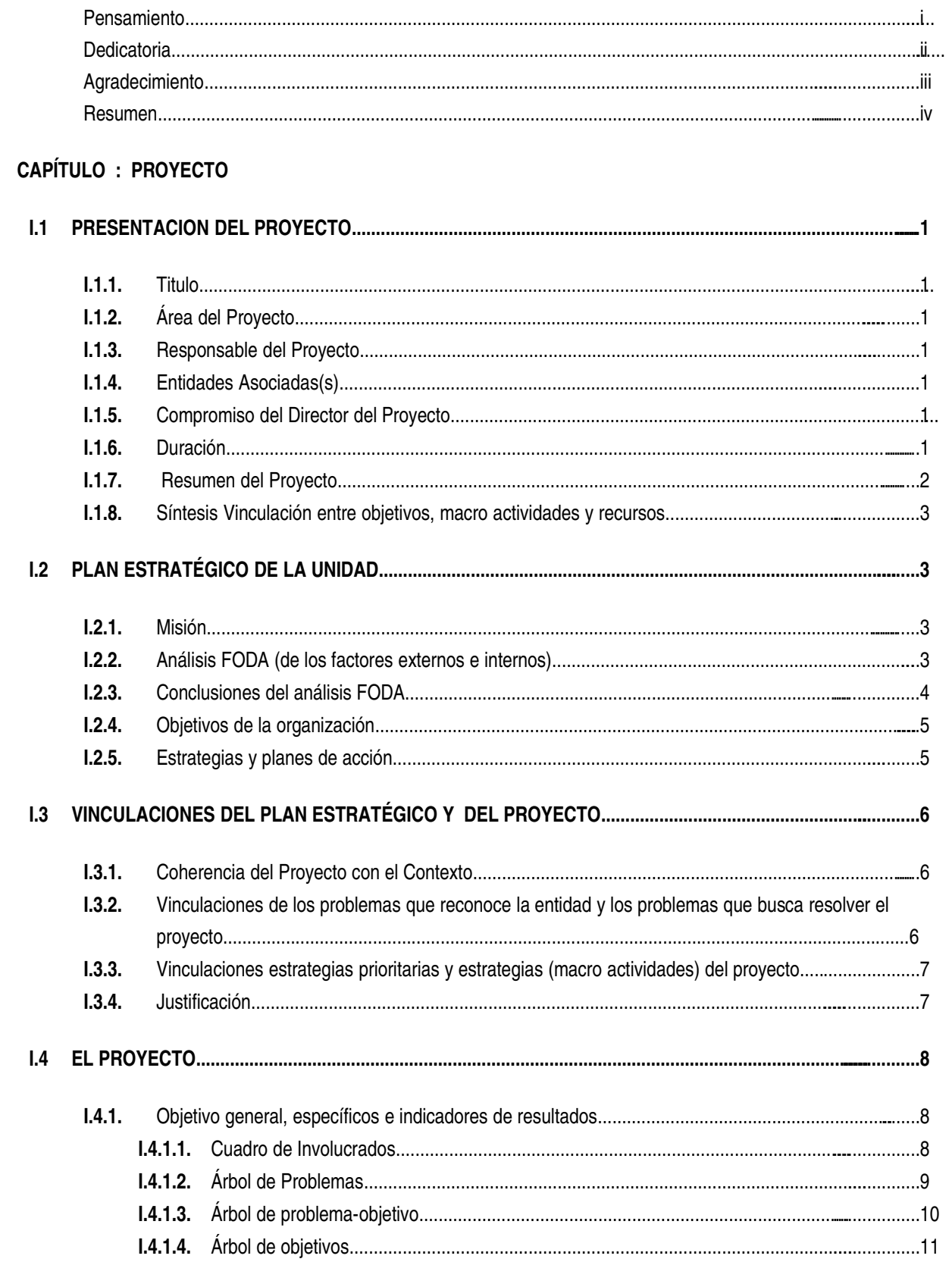

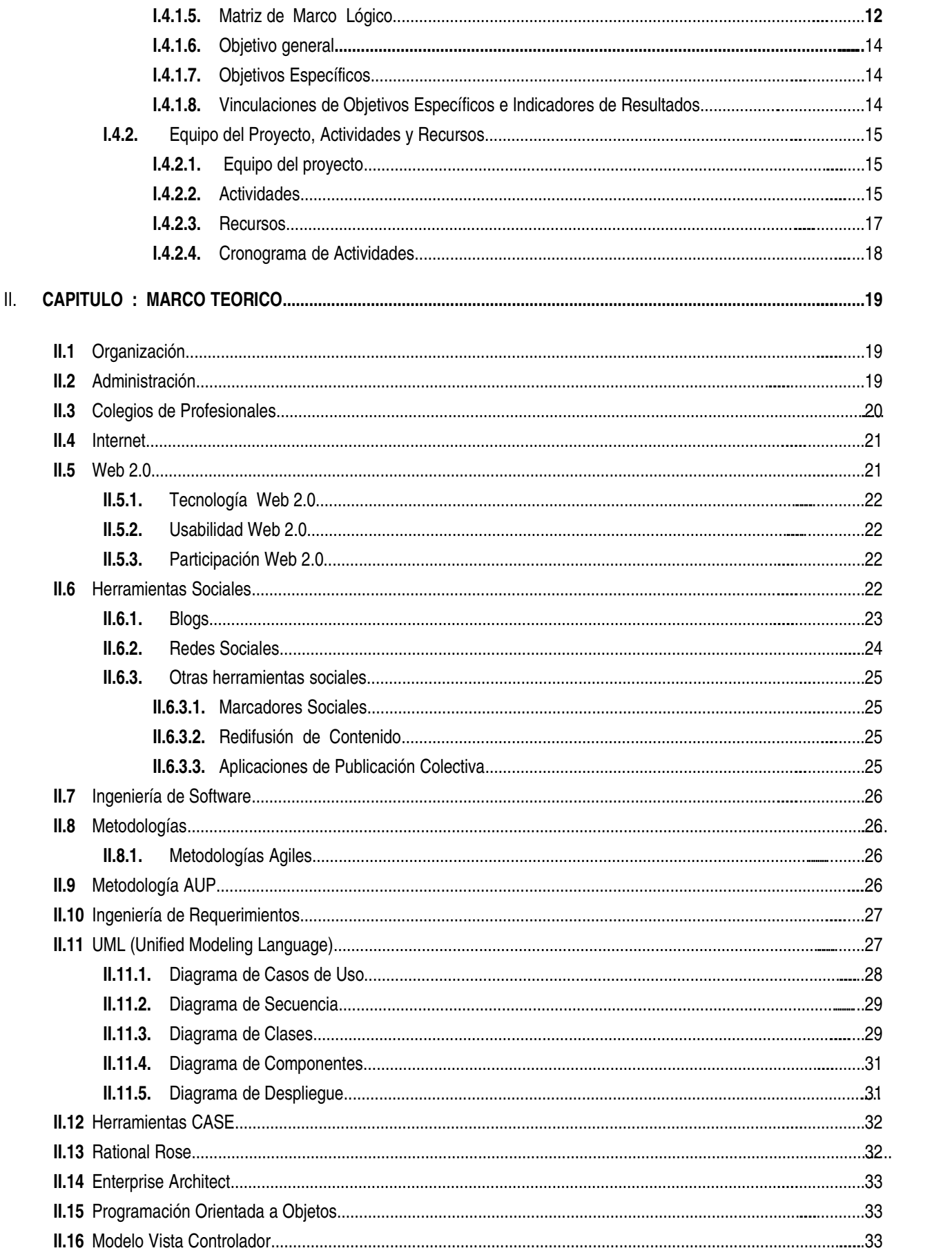

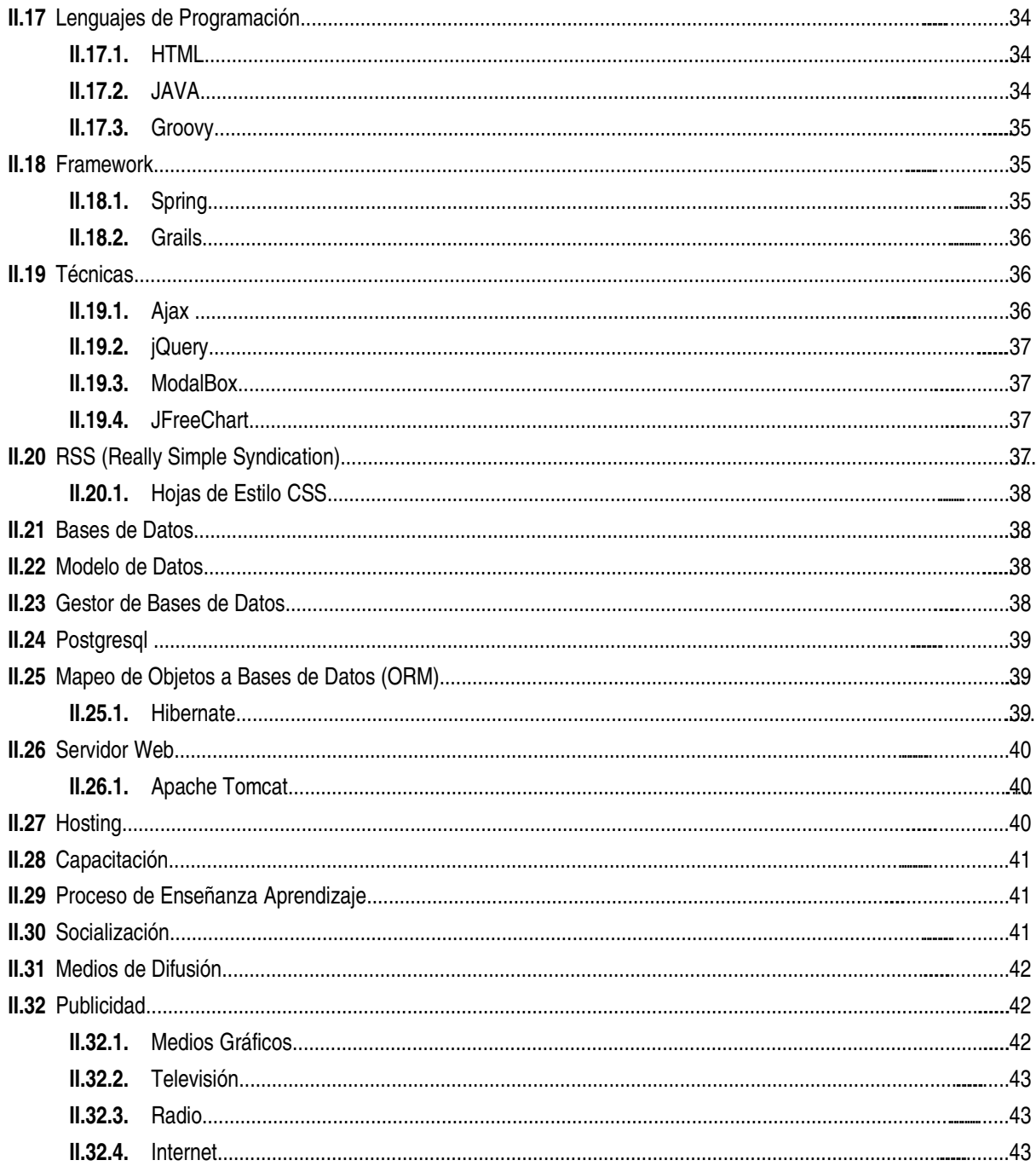

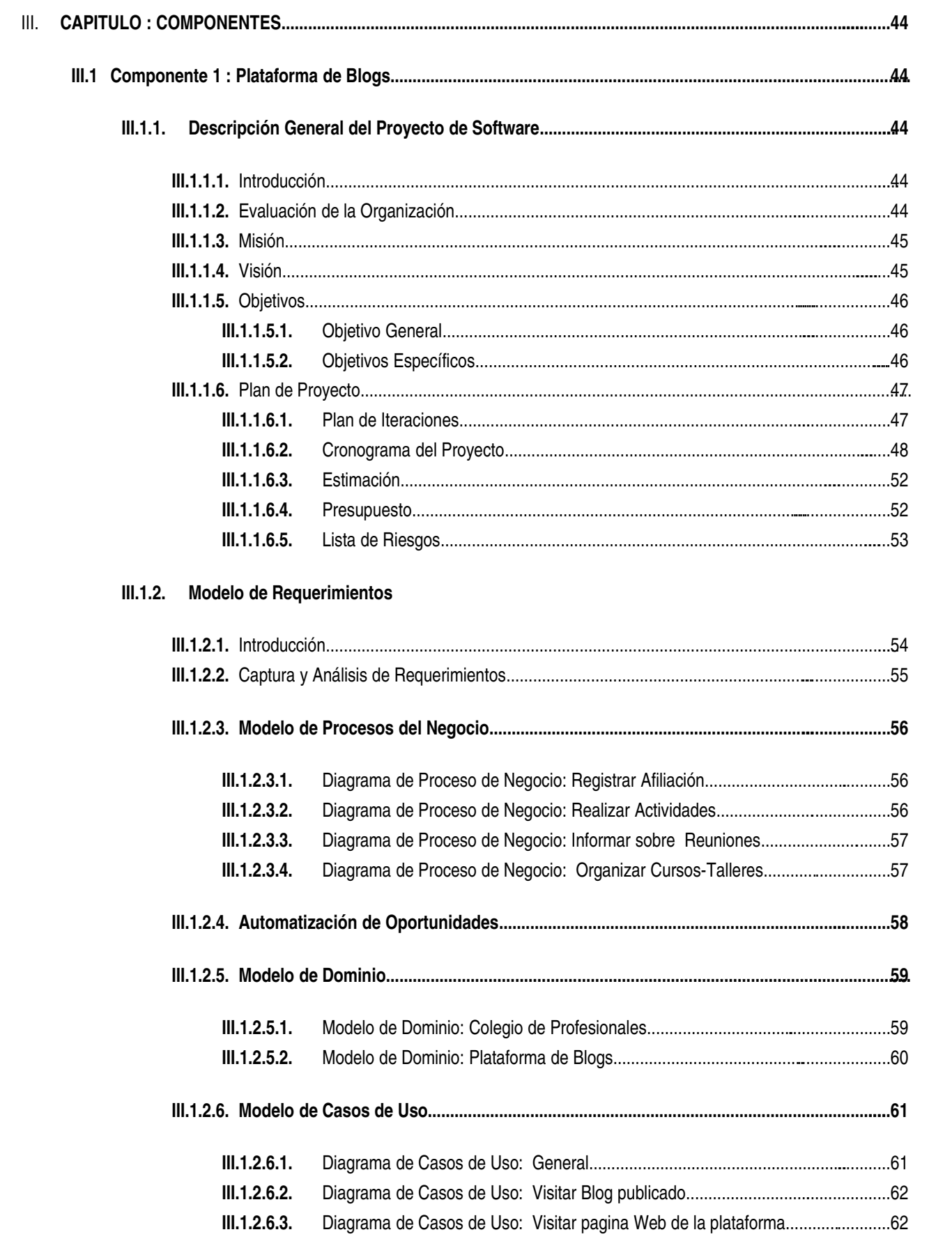

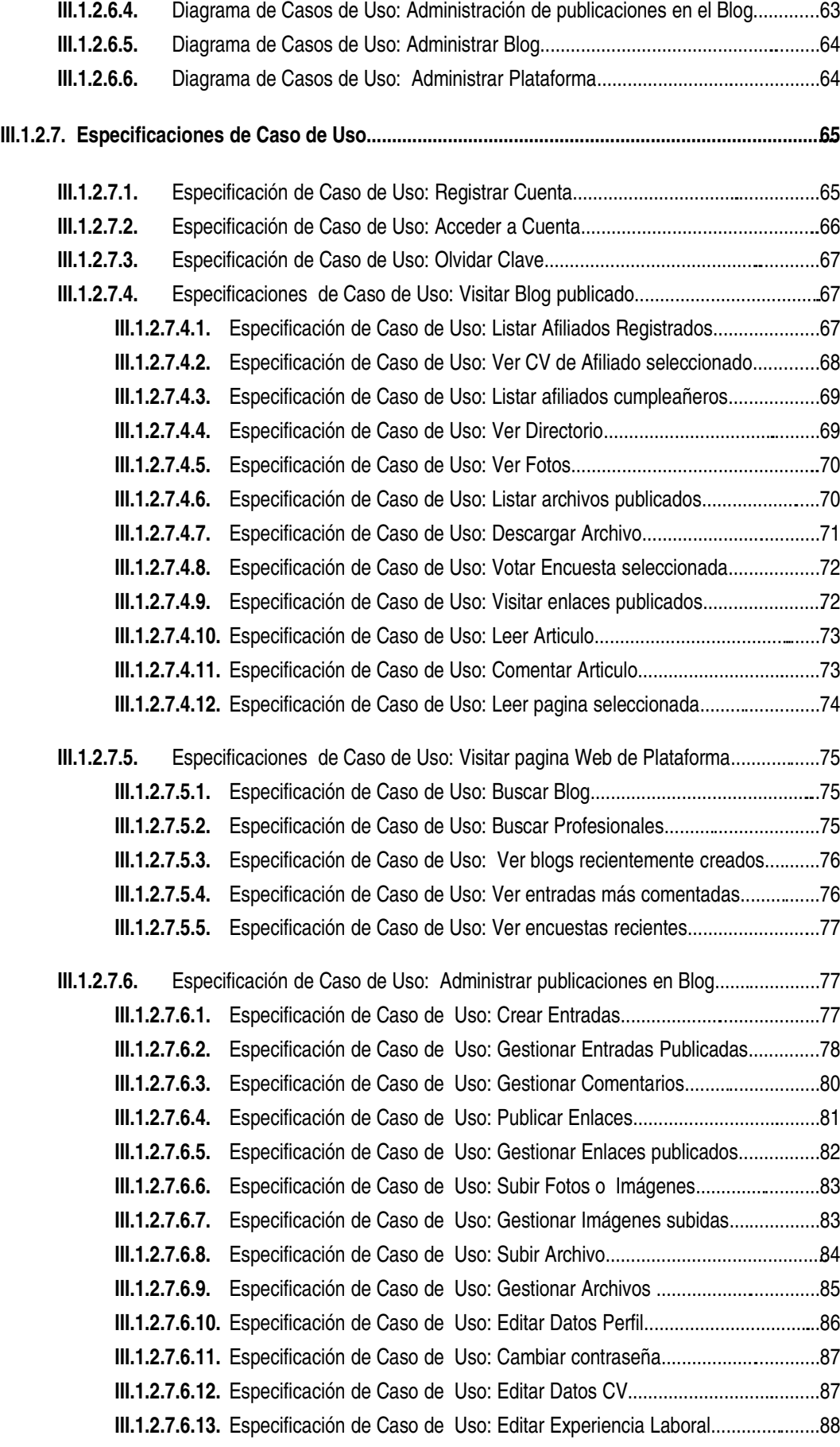

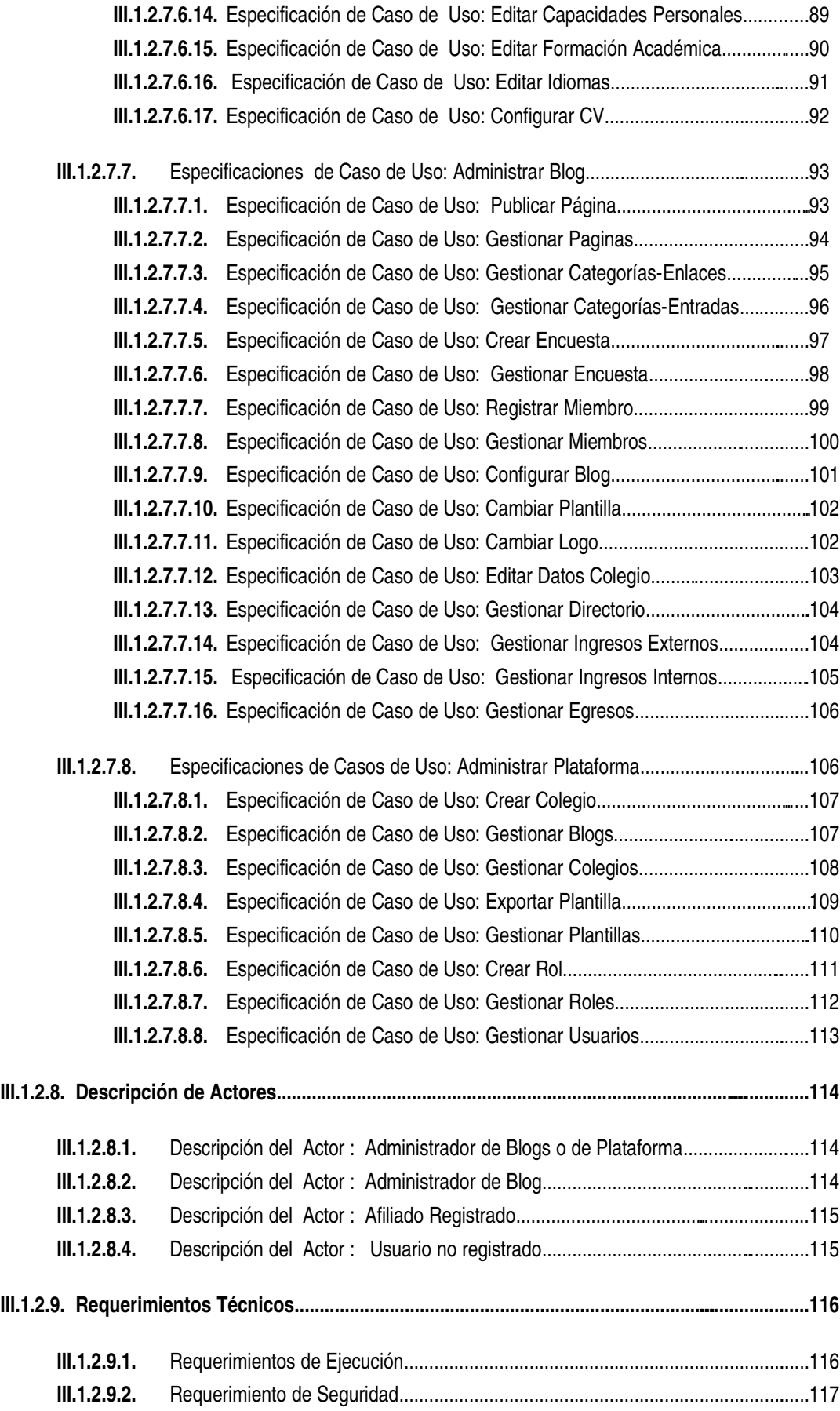

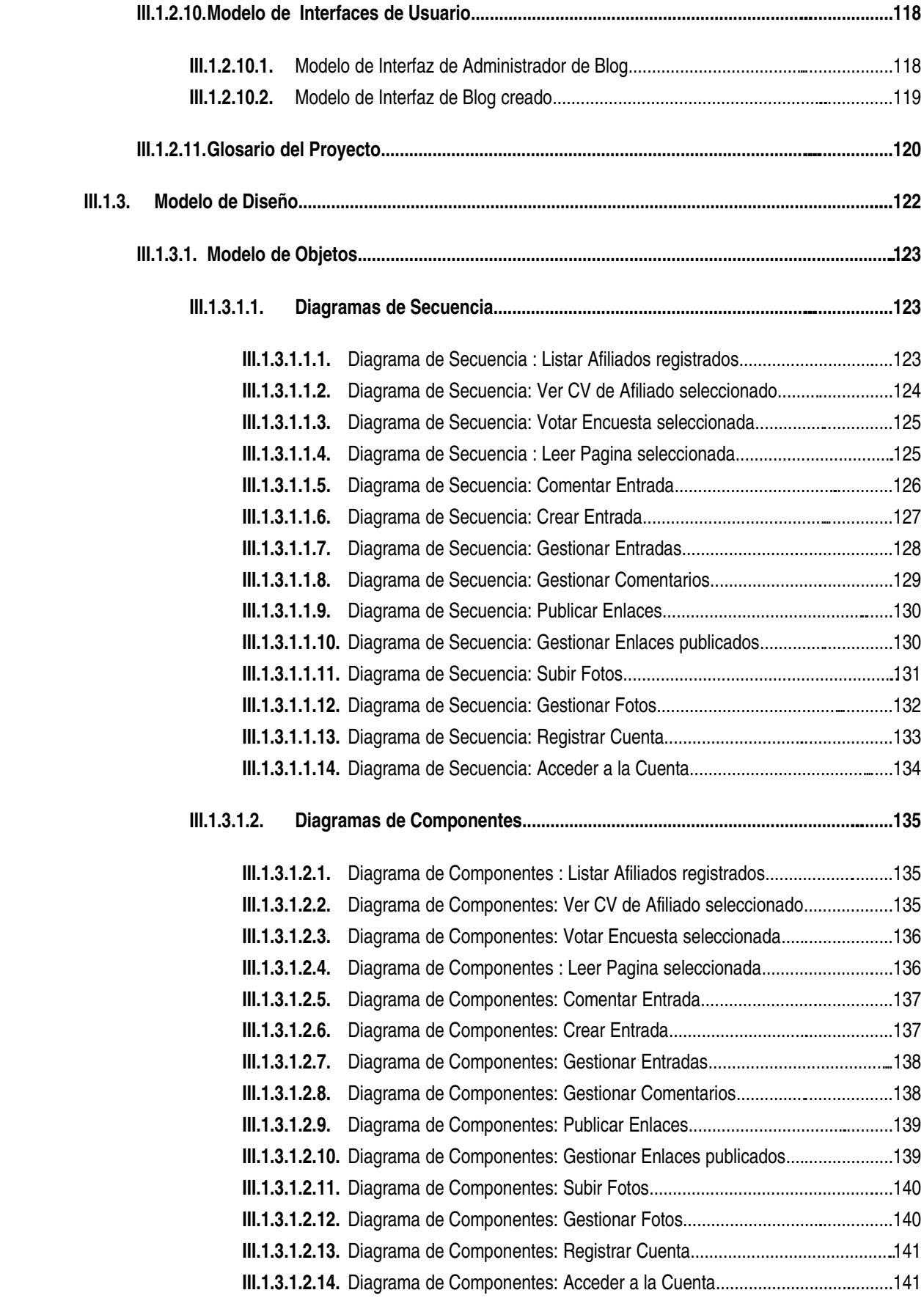

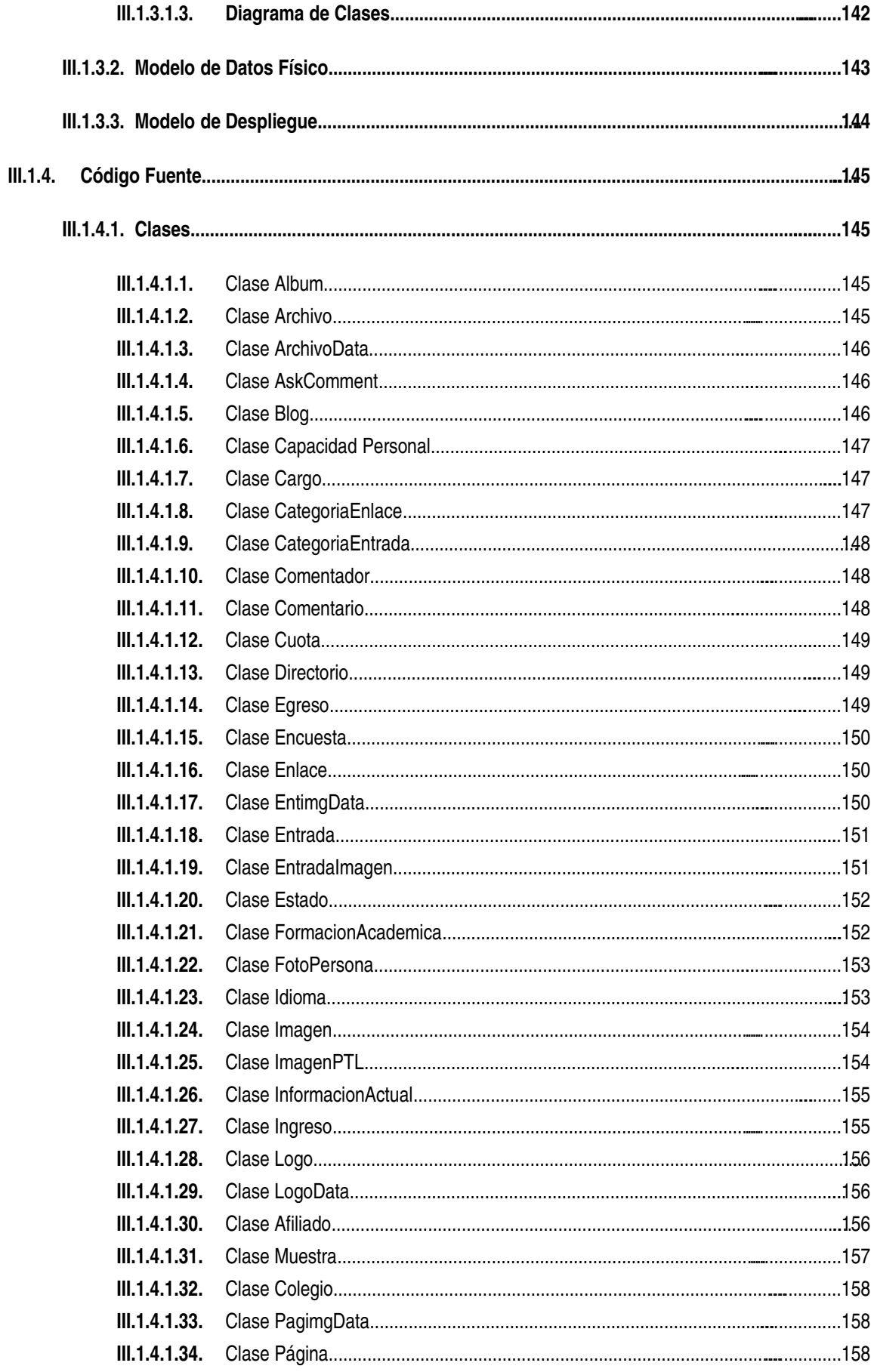

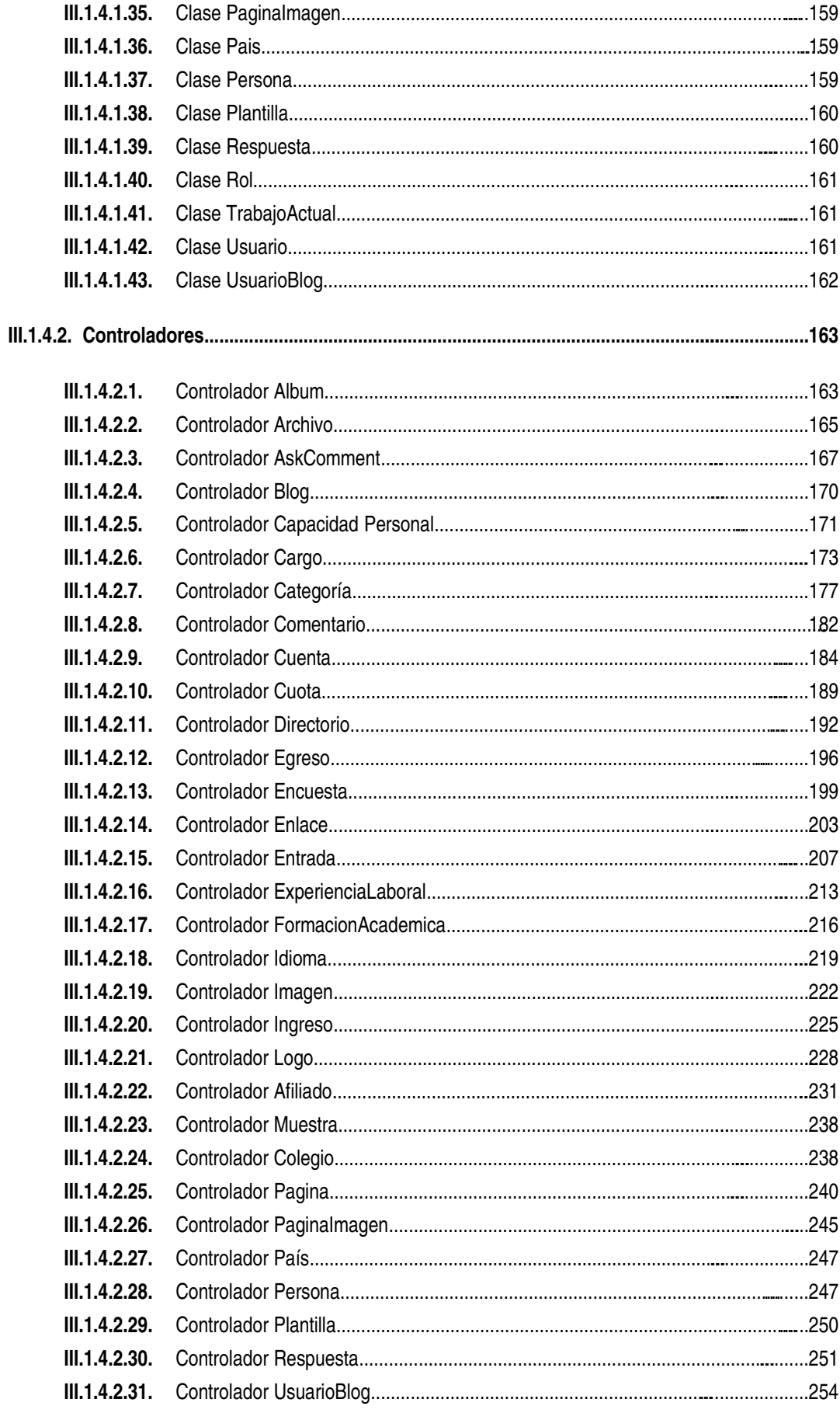

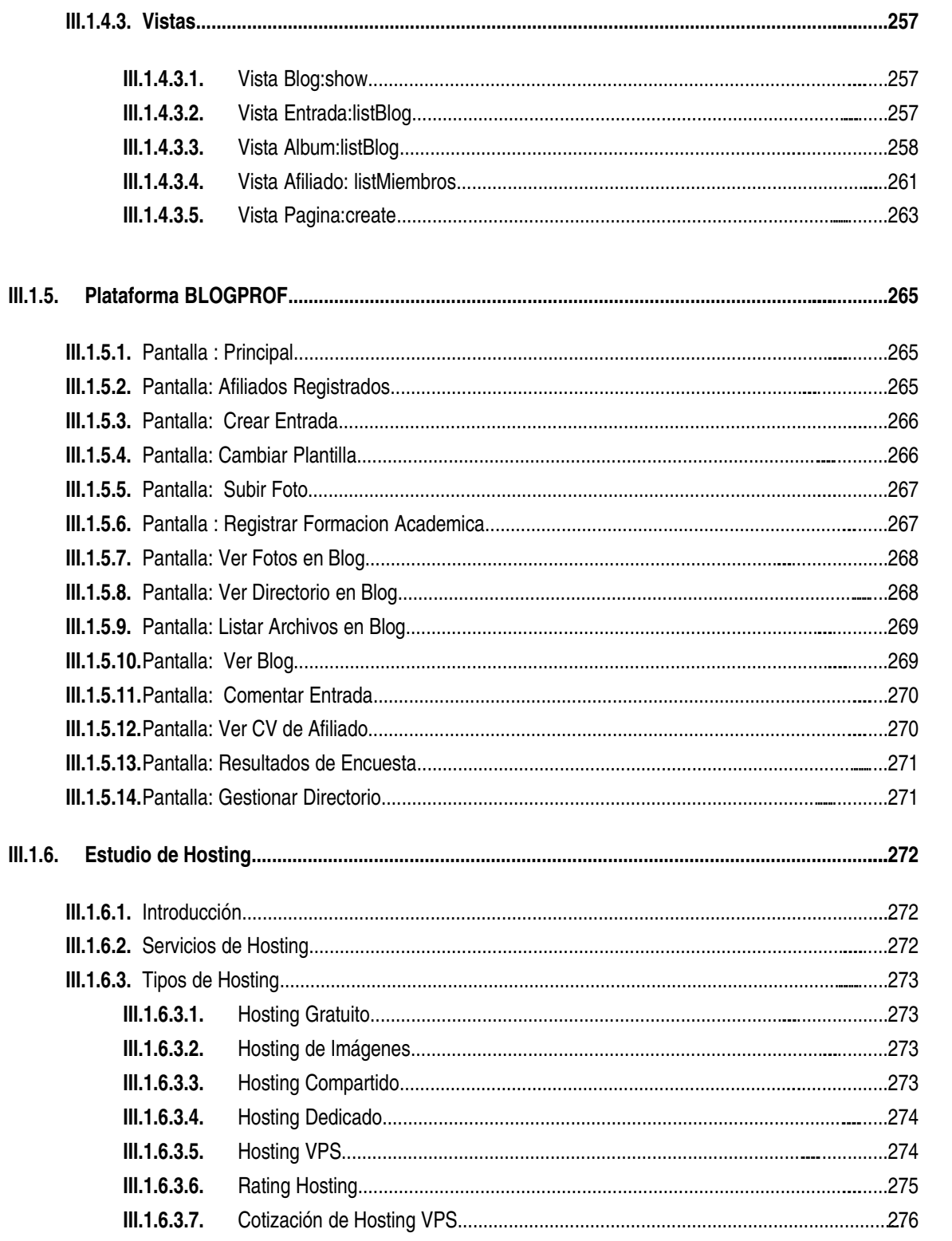

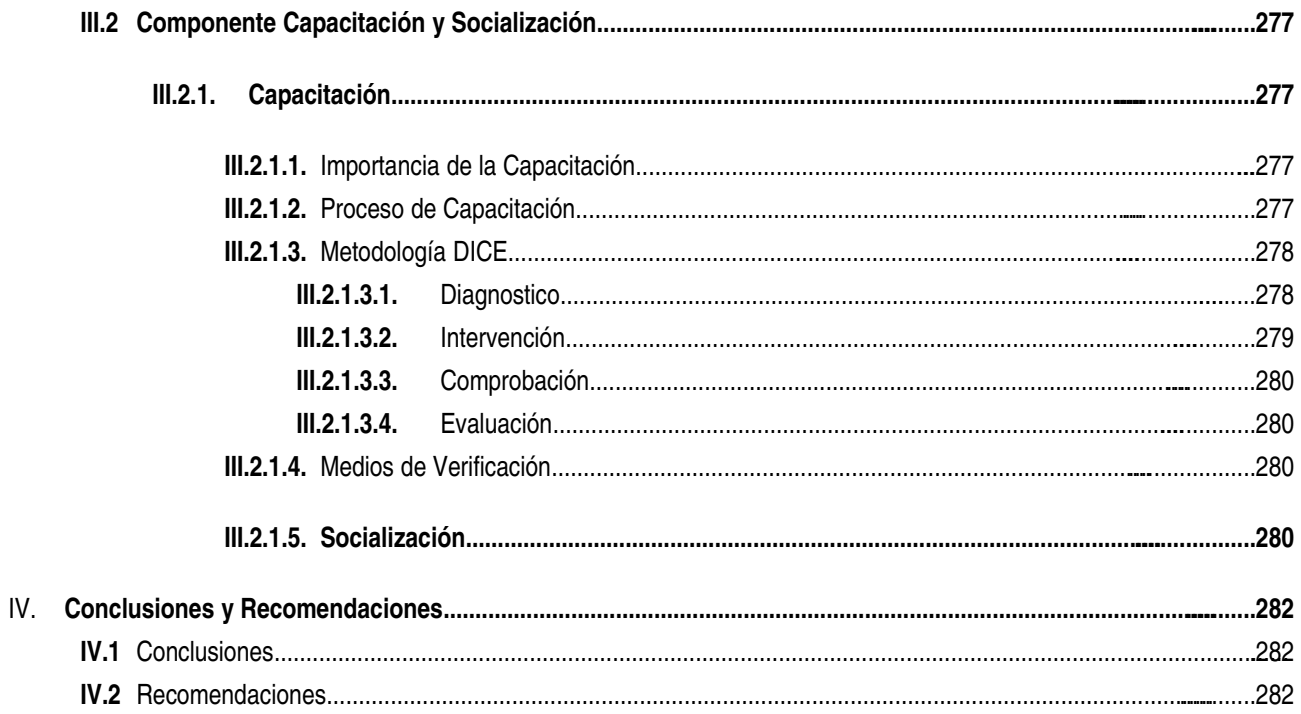

### **INDICE DE TABLAS**

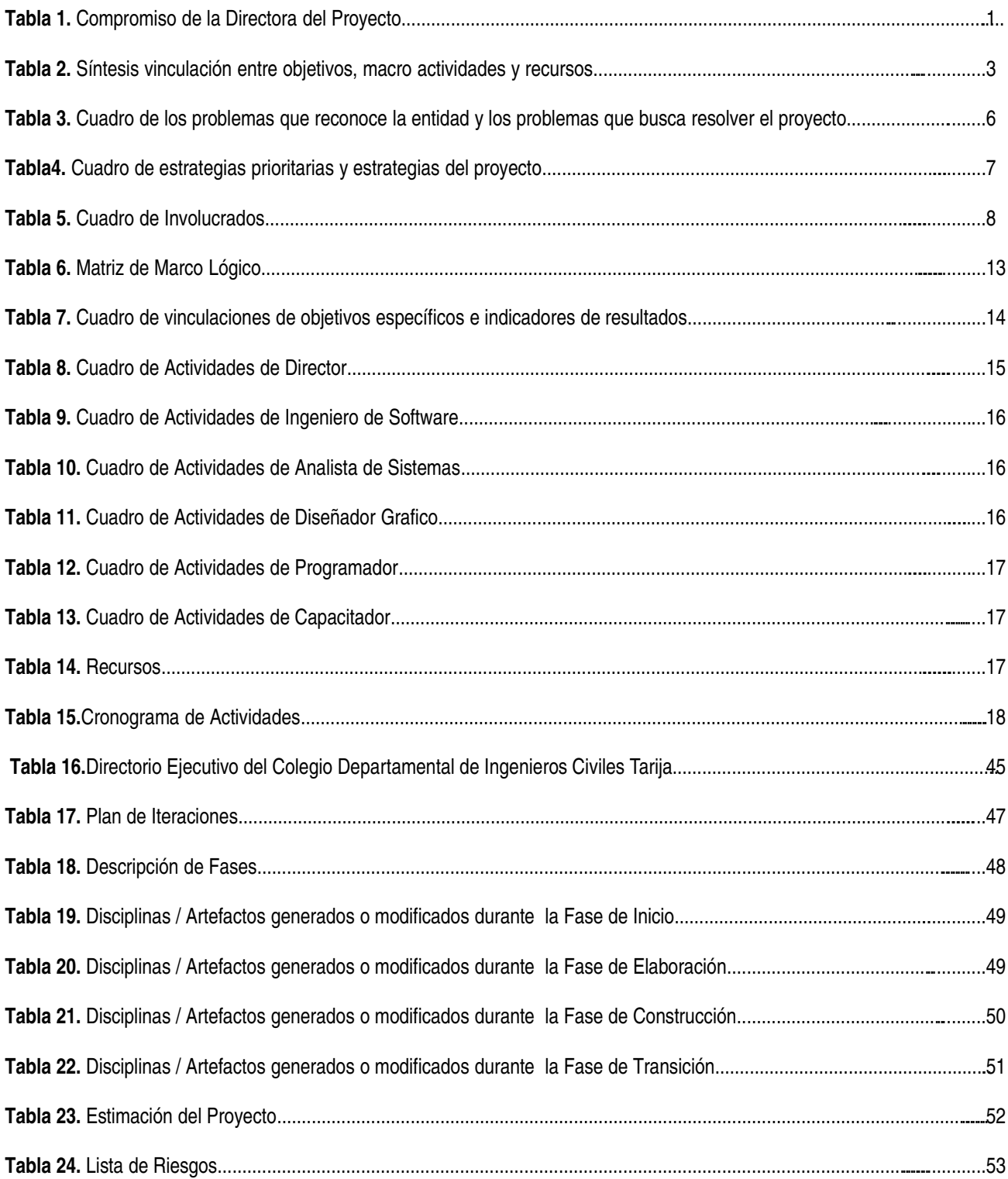

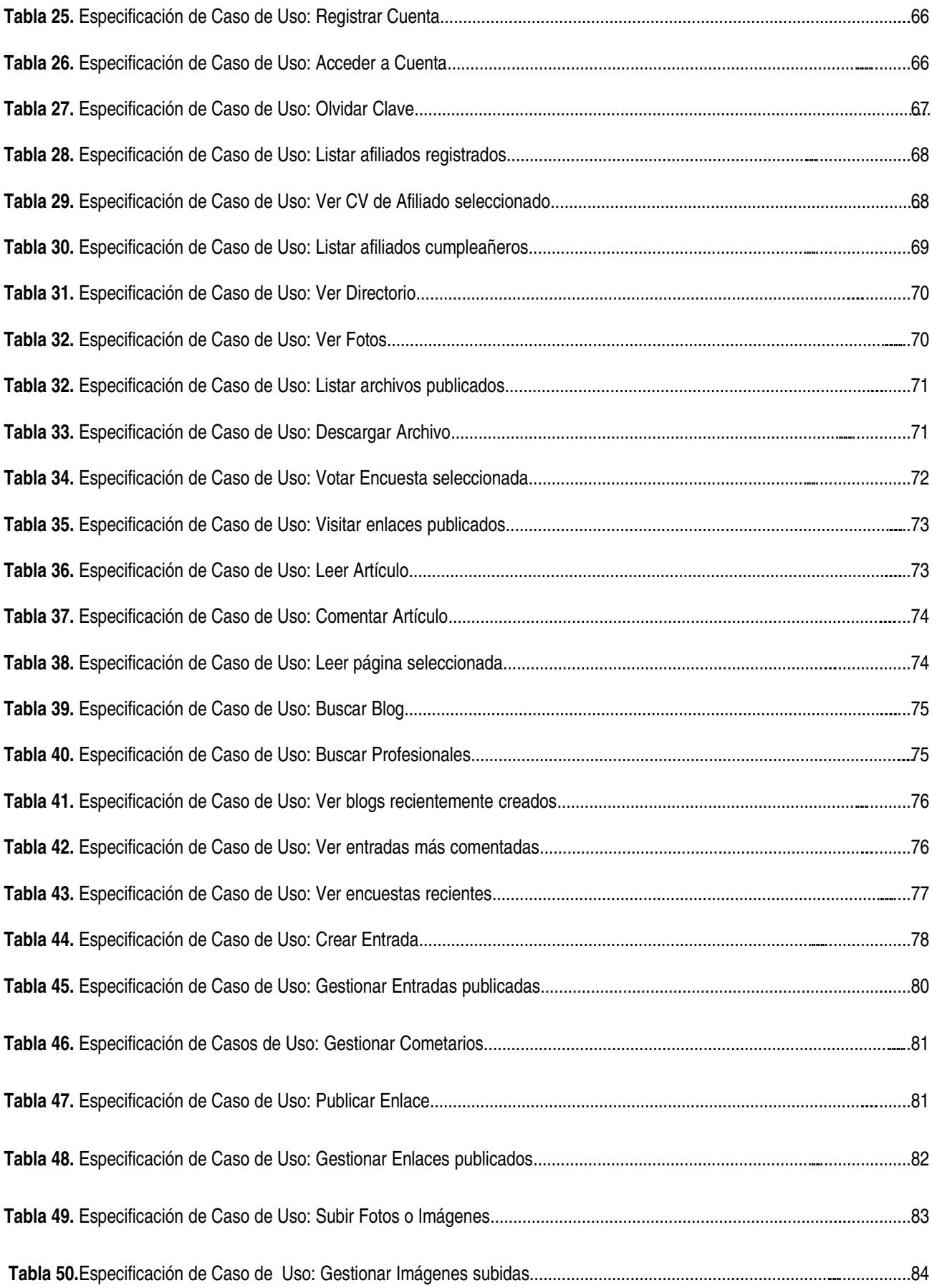

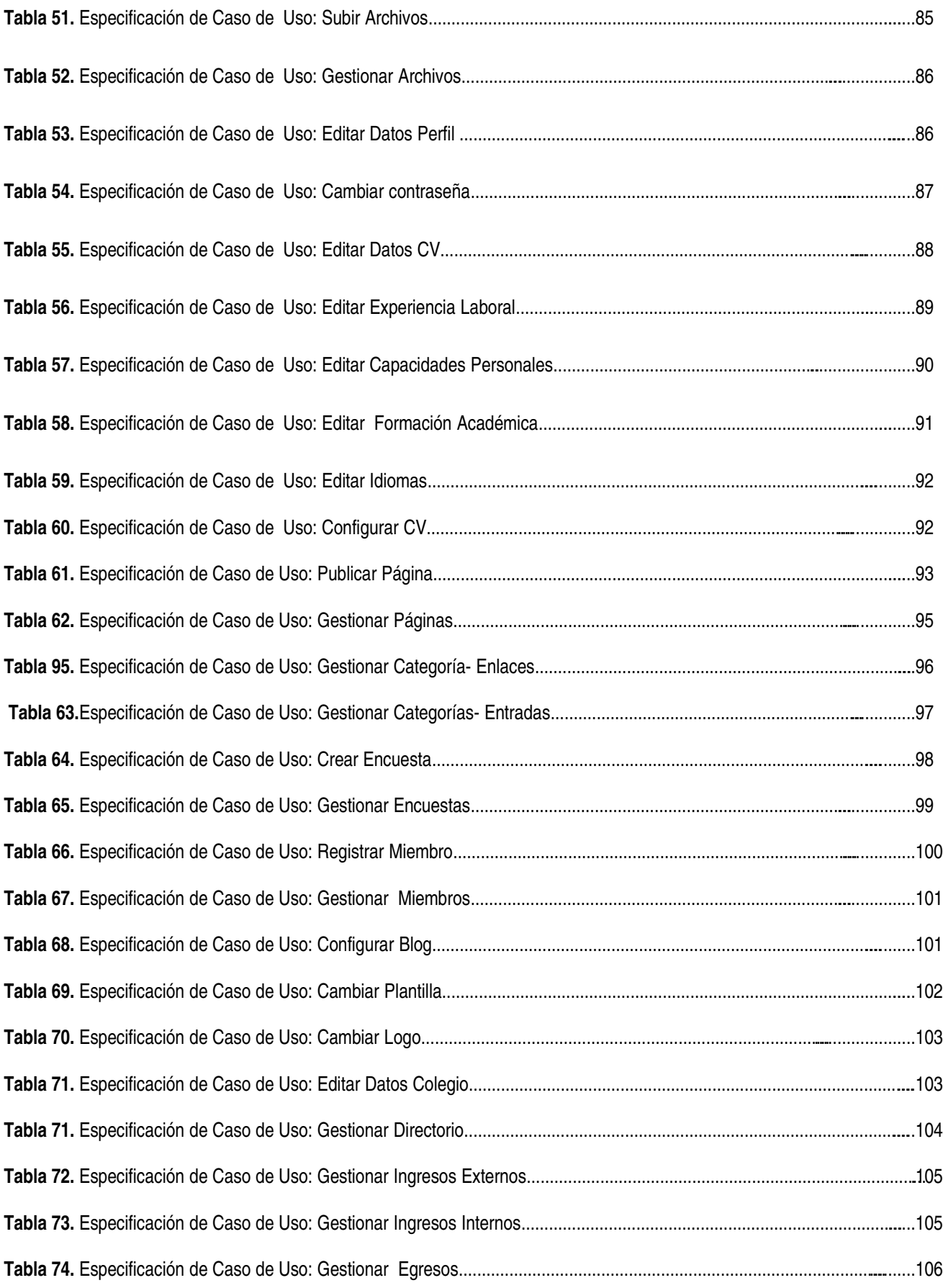

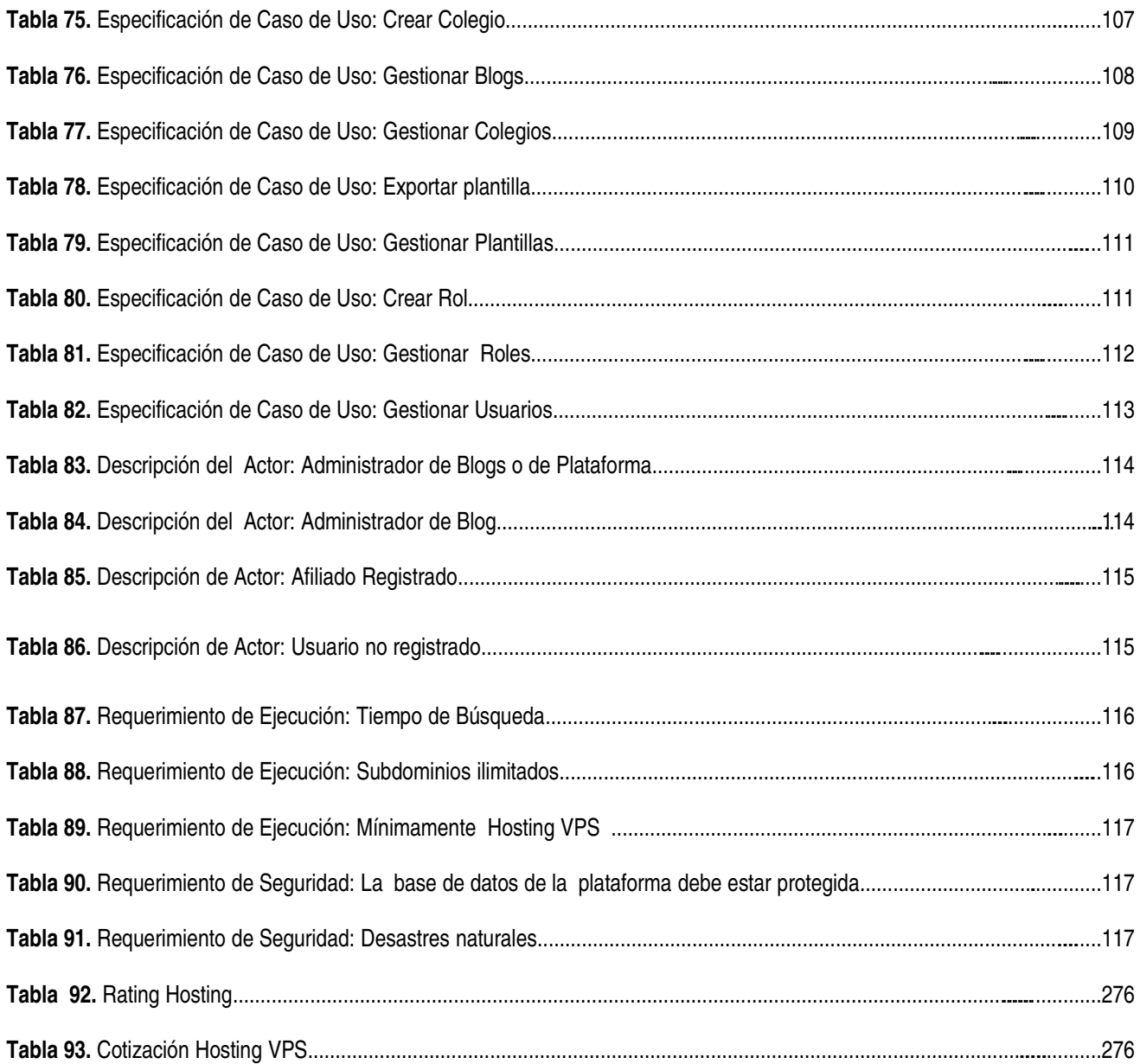

## **INDICE DE FIGURAS**

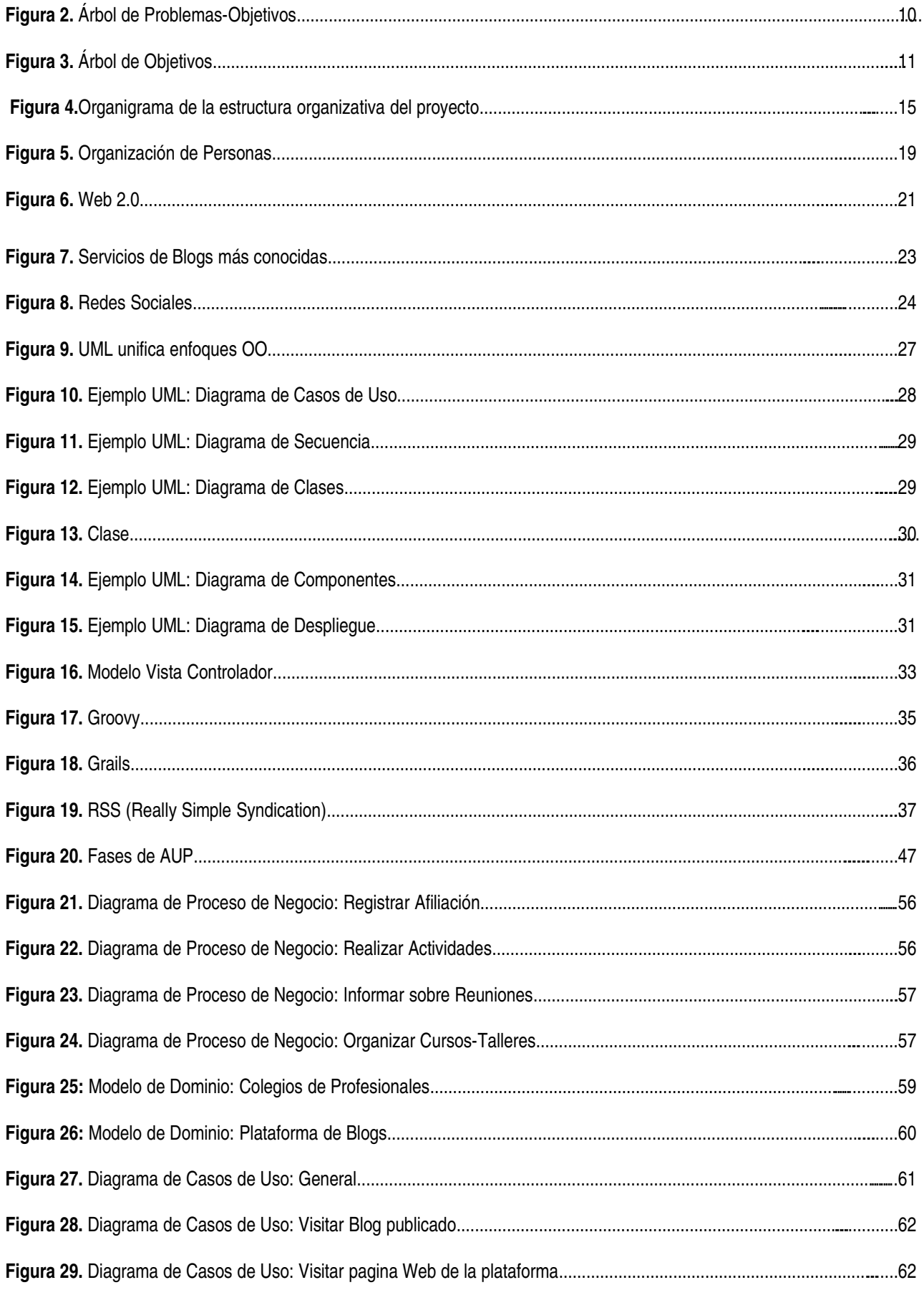

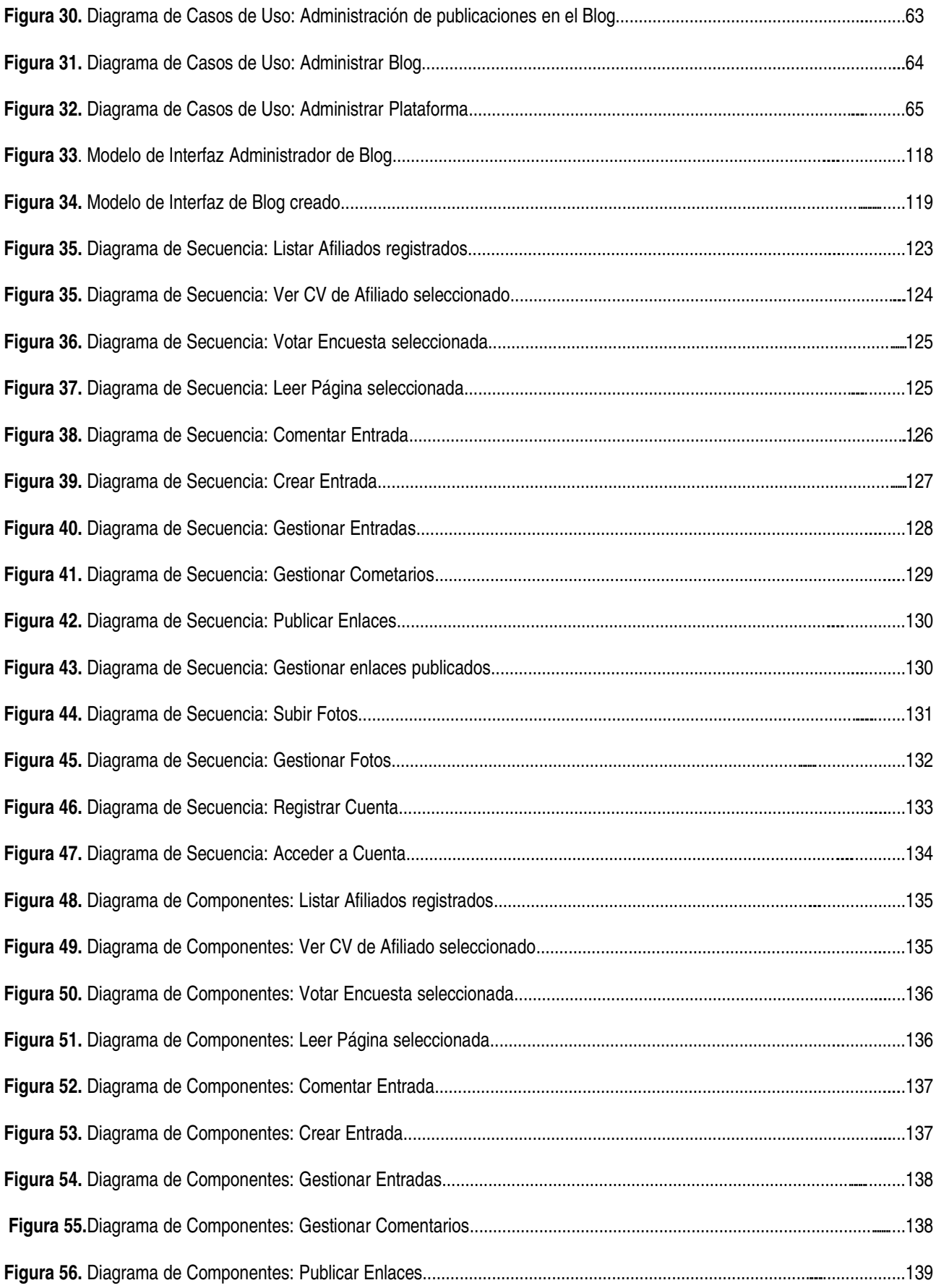

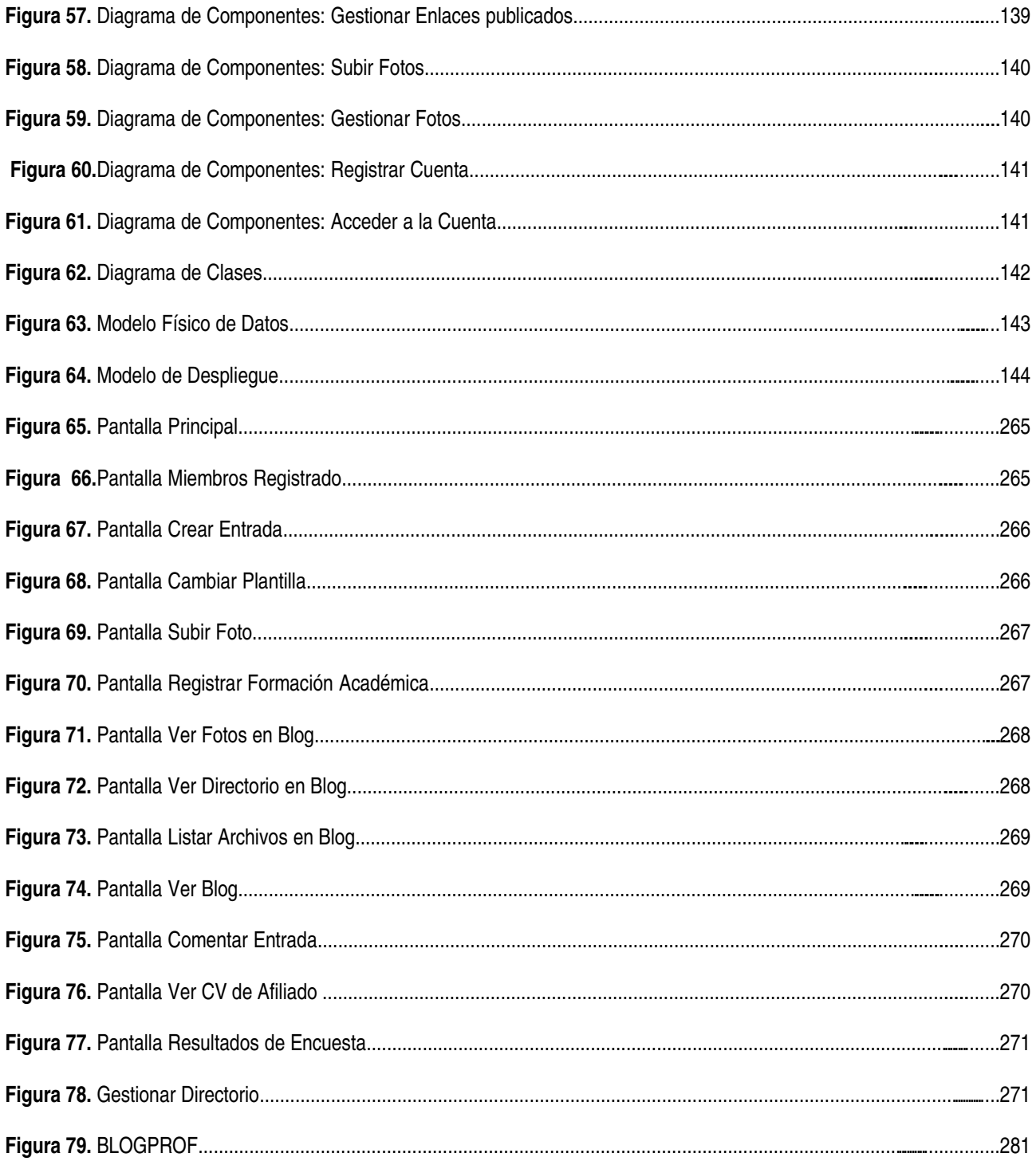